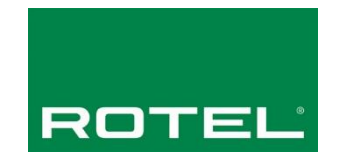

## **Rotel P5 RS232 / IP ASCII Controller Command List**

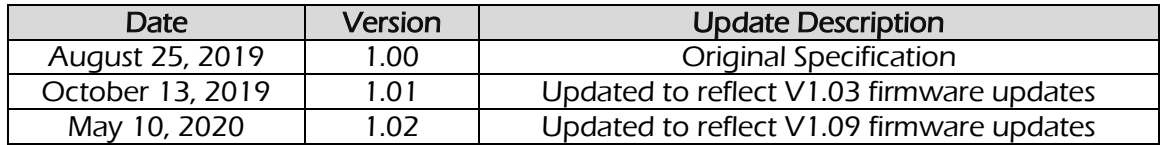

The P5 supports an ASCII based RS232 and IP protocol. The RS232 hardware does not support flow control so care needs to be taken when sending and receiving data to avoid packet loss.

The protocol provided is effective for units running firmware V1.09 or later. Units running earlier firmware should be updated to ensure consistency with the documented protocol.

All commands sent to the attached Rotel device must have a terminating "!" character.

#### Example Command: power\_on!

Note: Do not include any spaces in the command, and do not include a carriage return or line feed after the command, only the "!" terminating character.

Status information from the attached Rotel product will have a terminating "\$" character. It is up to the sending/receiving control application to properly parse and process the packets.

### **Connection Settings**

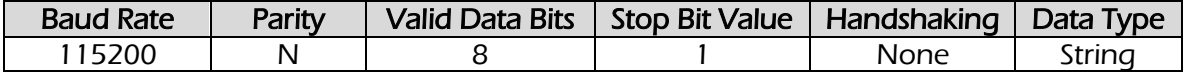

### **IP Control Settings**

The P5 will only accept and respond to IP control commands if the product is connected to a local network and has a valid IP address.

Commands will be accepted via TCP port 9596, and the unit will send responses back via the same port. The command and response format is identical to the serial commands.

### **Communication Protocol**

Command and response messages are included on the following pages. Automatic status update information can be enabled/disabled using the "rs232\_update\_on" and "rs232\_update\_off" commands.

With RS232 update set to ON, any status changes to the unit will be transmitted via RS232. With RS232 update set to OFF, the unit will not send any feedback unless polled by the controller.

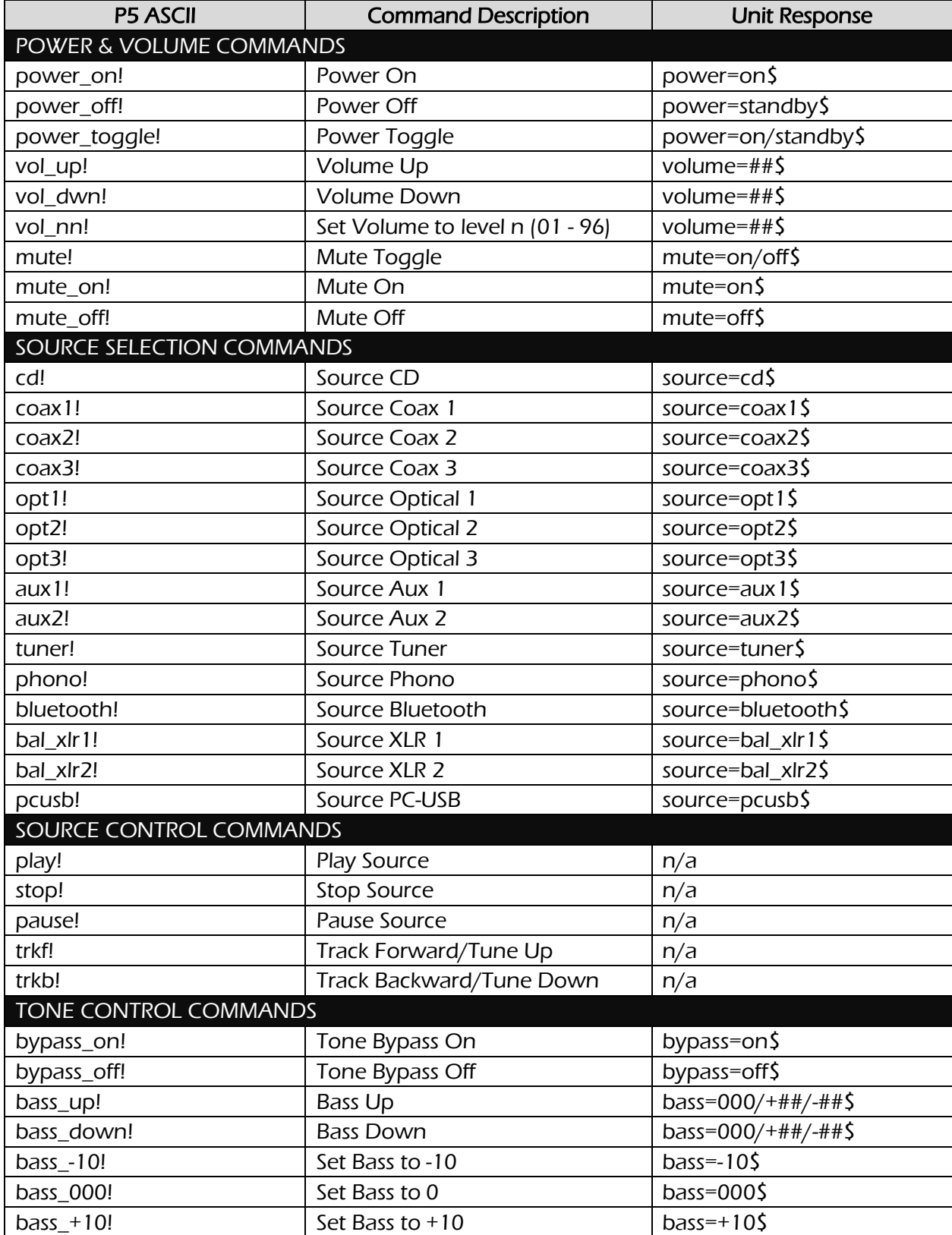

# **Section 1: Control Command List**

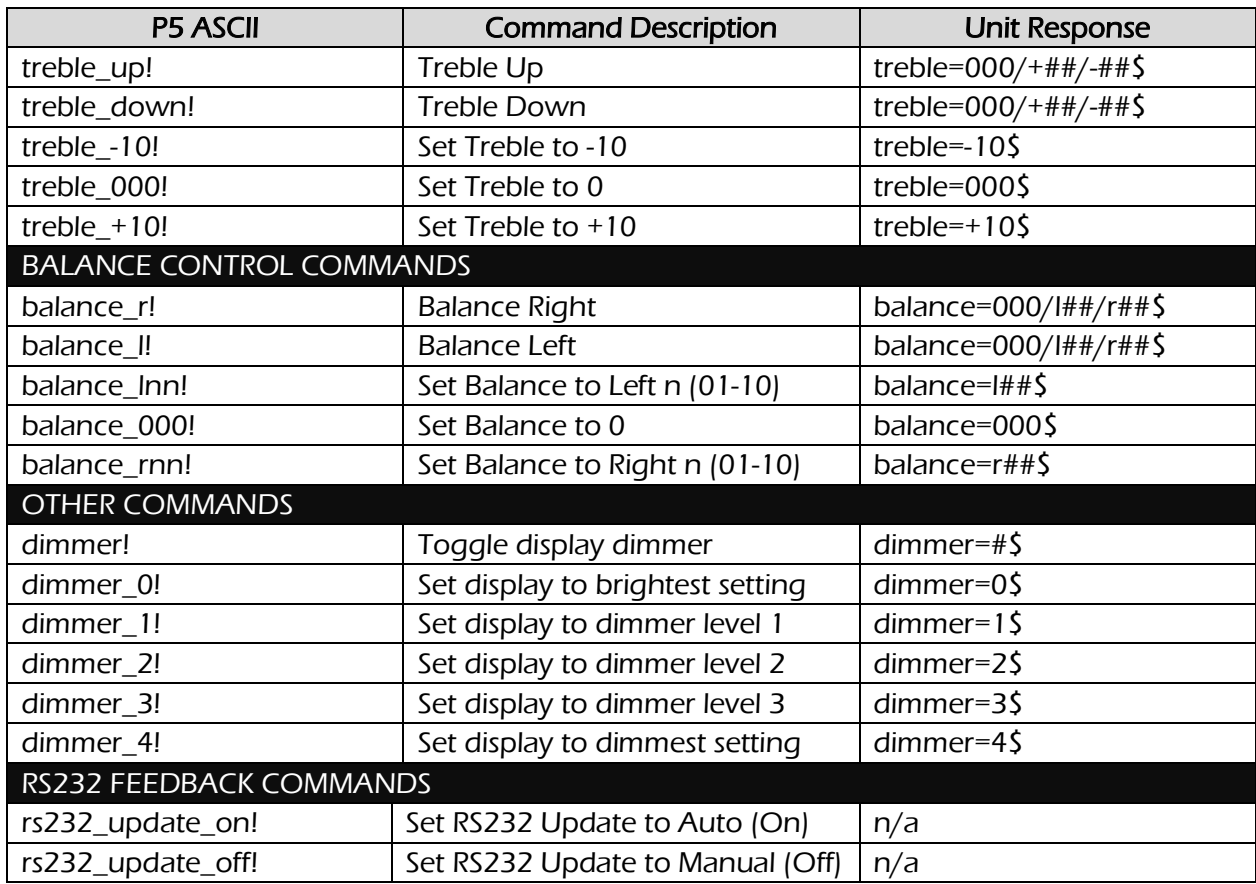

# **Section 2: Feedback Request Command List**

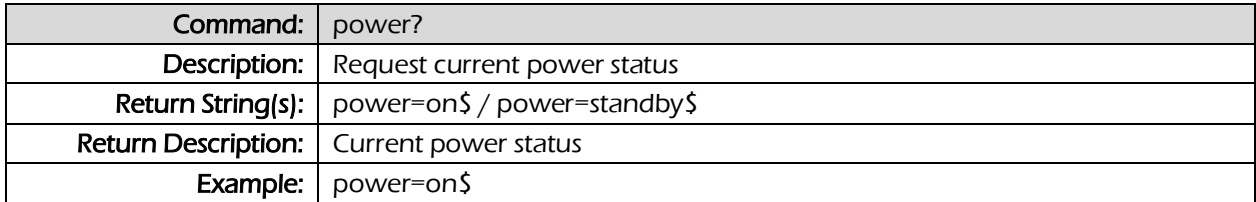

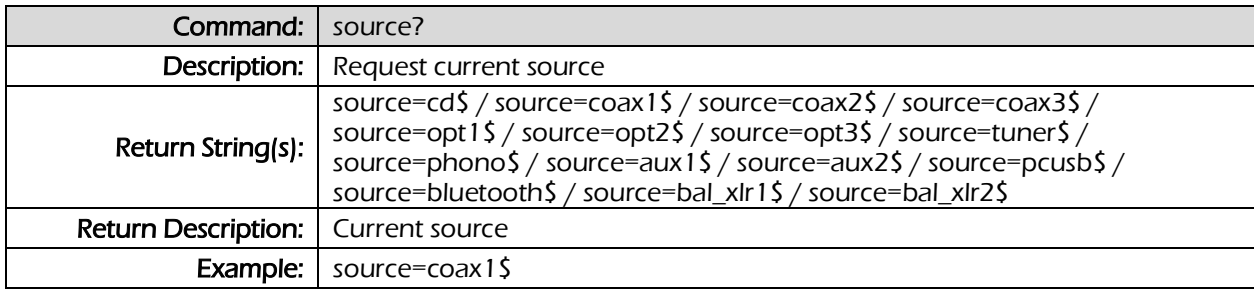

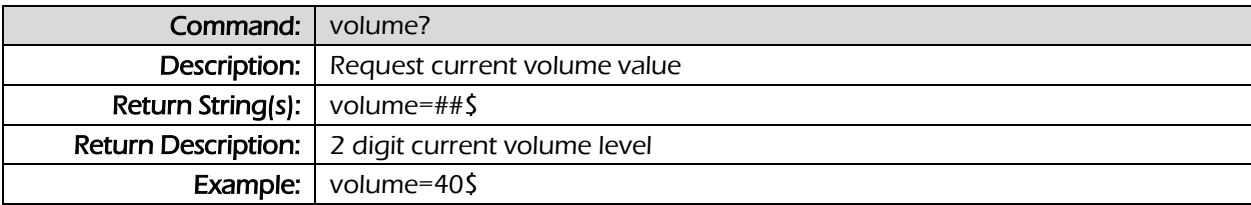

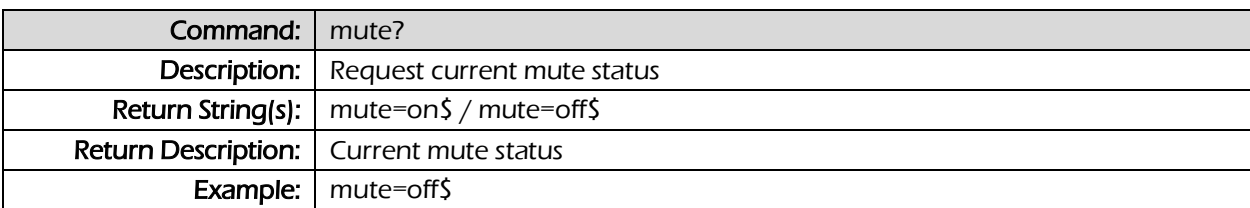

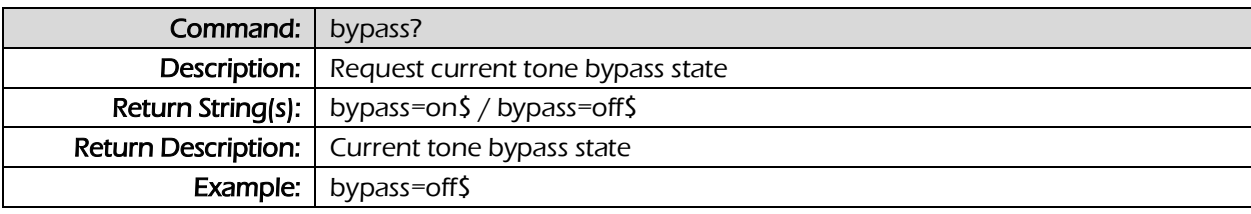

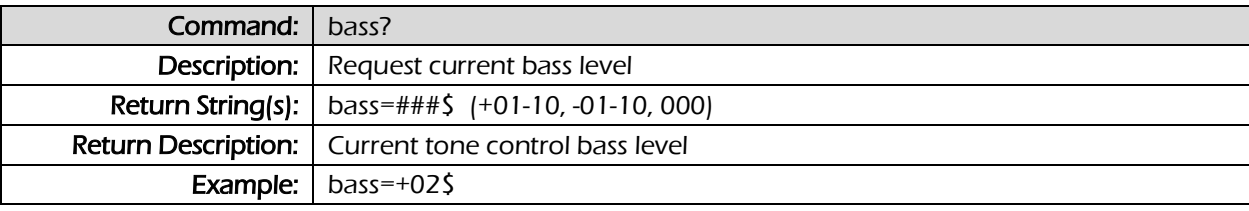

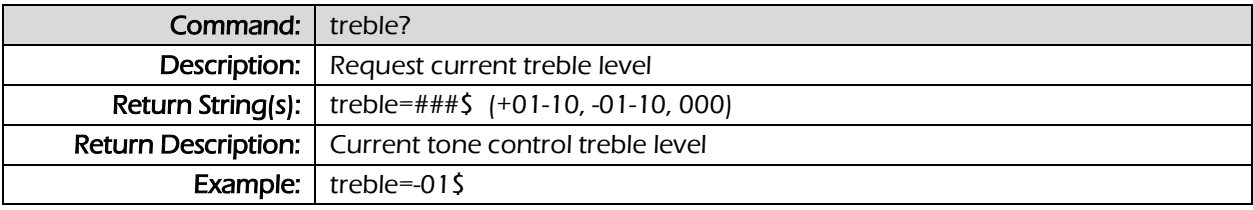

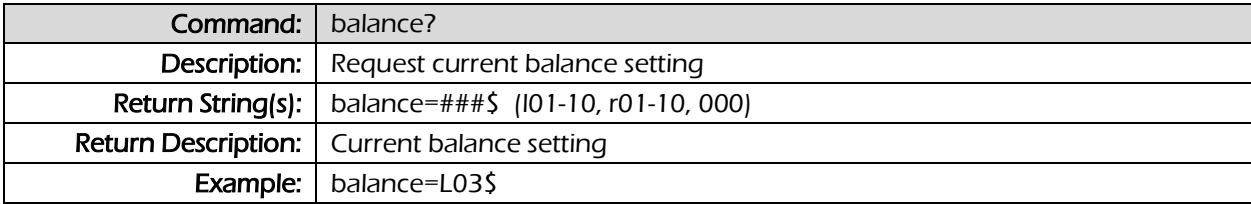

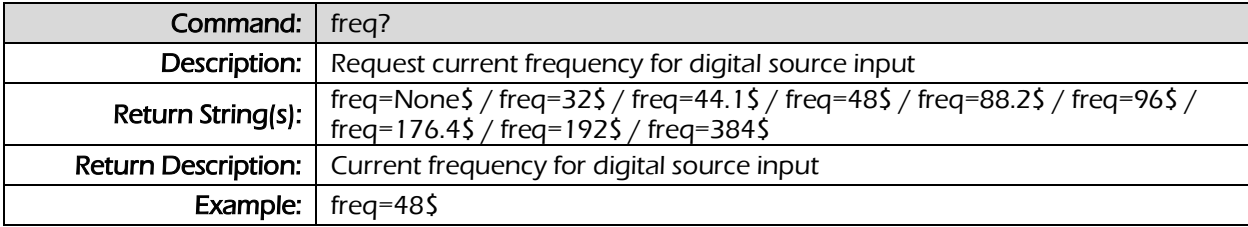

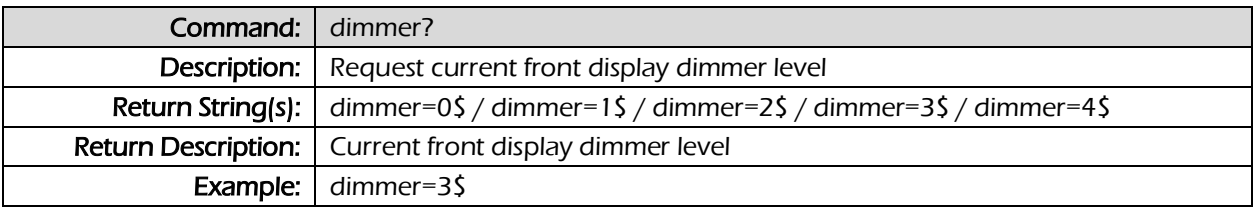

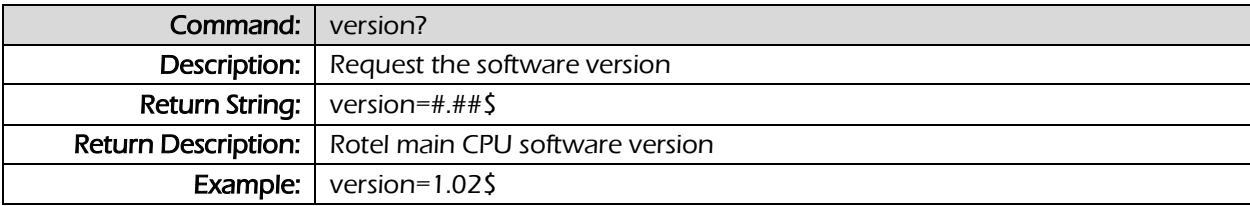

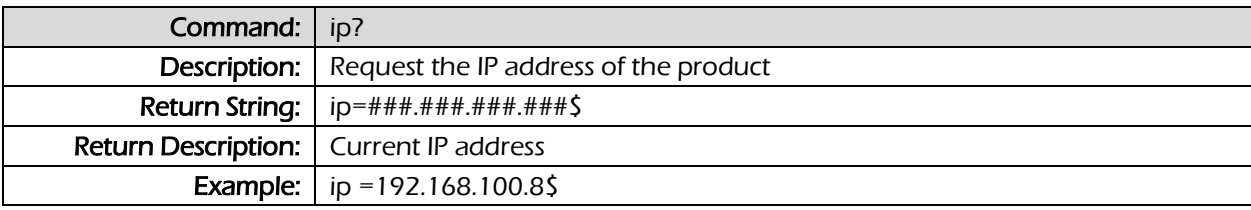

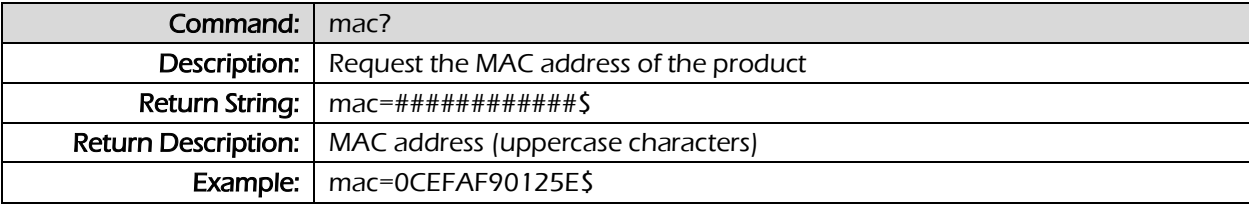

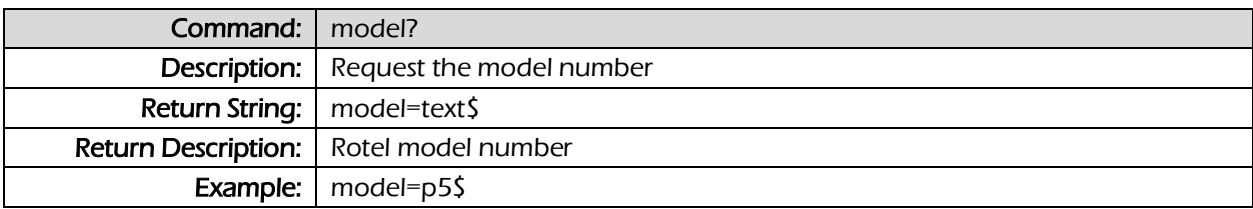

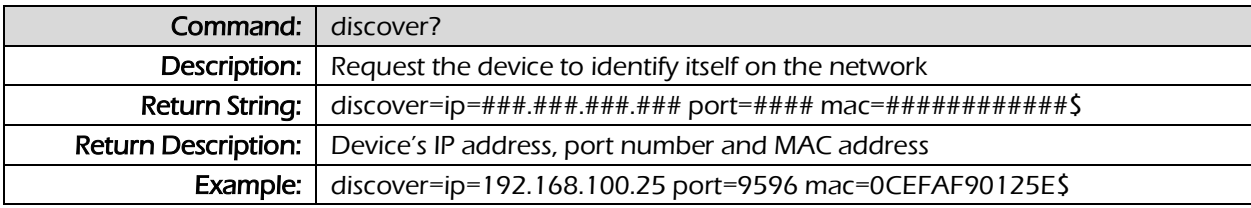